### МИНИСТЕРСТВО НАУКИ И ВЫСШЕГО ОБРАЗОВАНИЯ РОССИЙСКОЙ ФЕДЕРАЦИИ федеральное государственное автономное образовательное учреждение высшего образования "САНКТ-ПЕТЕРБУРГСКИЙ ГОСУДАРСТВЕННЫЙ УНИВЕРСИТЕТ АЭРОКОСМИЧЕСКОГО ПРИБОРОСТРОЕНИЯ"

Кафедра № 42

## УТВЕРЖДАЮ

#### Руководитель направления

## зав. каф., д-р.техн.наук, доц.

(должность, уч. степень, звание)

## С.В. Мичурин

(инициалы, фамилия)

(подпись) «15» июня 2022 г

# Лист согласования рабочей программы дисциплины Программу составил (а)

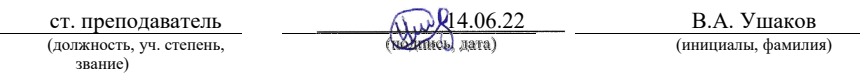

# Программа одобрена на заседании кафедры № 42

«15» июня 2022 г, протокол № 7/2021-22

# Заведующий кафедрой № 42

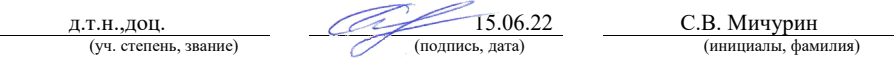

## Ответственный за ОП ВО 09.03.02(03)

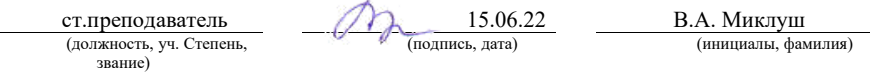

## Заместитель директора института №4 по методической работе

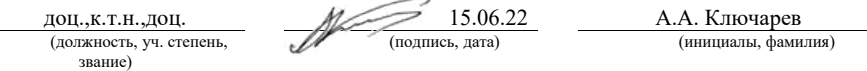

## РАБОЧАЯ ПРОГРАММА ДИСЦИПЛИНЫ

# «Кроссплатформенное программирование» (Наименование дисциплины)

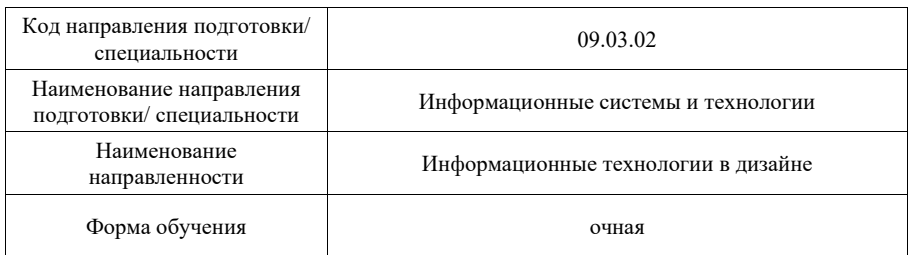

Санкт-Петербург– 2022

#### Аннотация

 программу высшего образования по направлению подготовки/ специальности 09.03.02 «Информационные системы и технологии» направленности «Информационные Дисциплина «Кроссплатформенное программирование» входит в образовательную технологии в дизайне». Дисциплина реализуется кафедрой «№42».

Дисциплина нацелена на формирование у выпускника следующих компетенций:

ПК-3 «Способен разрабатывать программное обеспечение, выполнять интеграцию программных модулей и компонентов»

ПК-4 «Способен оценивать качество программного обеспечения, в том числе проведение тестирования и исследование результатов»

ПК-5 «Способен разрабатывать техническую документацию на продукцию в сфере информационных технологий, управления технической информацией»

 операционных систем. Рассматриваются основные элементы многозадачных Содержание дисциплины охватывает круг вопросов, связанных с разработкой программного обеспечения, способного работать под управлением нескольких многопользовательских операционных систем, с которыми взаимодействует прикладное программное обеспечение. С использованием командной оболочки BASH и высокоуровневого языка программирования Python изучаются вопросы управления файлами, процессами, обработки текстовых данных. Уделяется внимание таким аспектам разработки программного обеспечения, как документирование, тестирование, распространение, а также интеграция программных модулей и межпроцессное взаимодействие.

Преподавание дисциплины предусматривает следующие формы организации учебного процесса: лекции, лабораторные работы, самостоятельная работа студента.

Программой дисциплины предусмотрены следующие виды контроля: текущий контроль успеваемости, промежуточная аттестация в форме экзамена.

Общая трудоемкость освоения дисциплины составляет 5 зачетных единиц, 180 часов.

Язык обучения по дисциплине <u>«русский».</u>

#### 1. Перечень планируемых результатов обучения по дисциплине

1.1. Цели преподавания дисциплины

Получение студентами необходимых знаний и навыков в области разработки прикладного программного обеспечения для различных программных и аппаратных платформ.

1.2. Дисциплина входит в состав части, формируемой участниками образовательных отношений, образовательной программы высшего образования (далее – ОП ВО).

1.3. Перечень планируемых результатов обучения по дисциплине, соотнесенных с планируемыми результатами освоения ОП ВО.

В результате изучения дисциплины обучающийся должен обладать следующими компетенциями или их частями. Компетенции и индикаторы их достижения приведены в таблине 1. Таблица 1 – Перечень компетенций и индикаторов их достижения

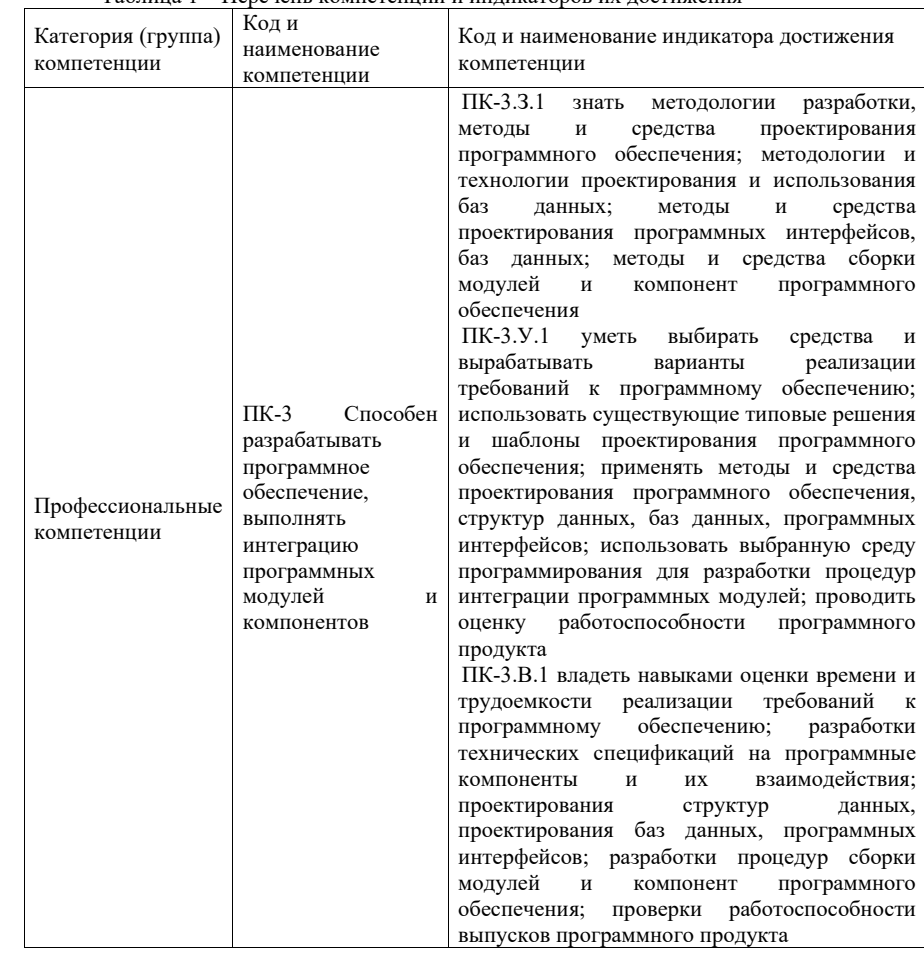

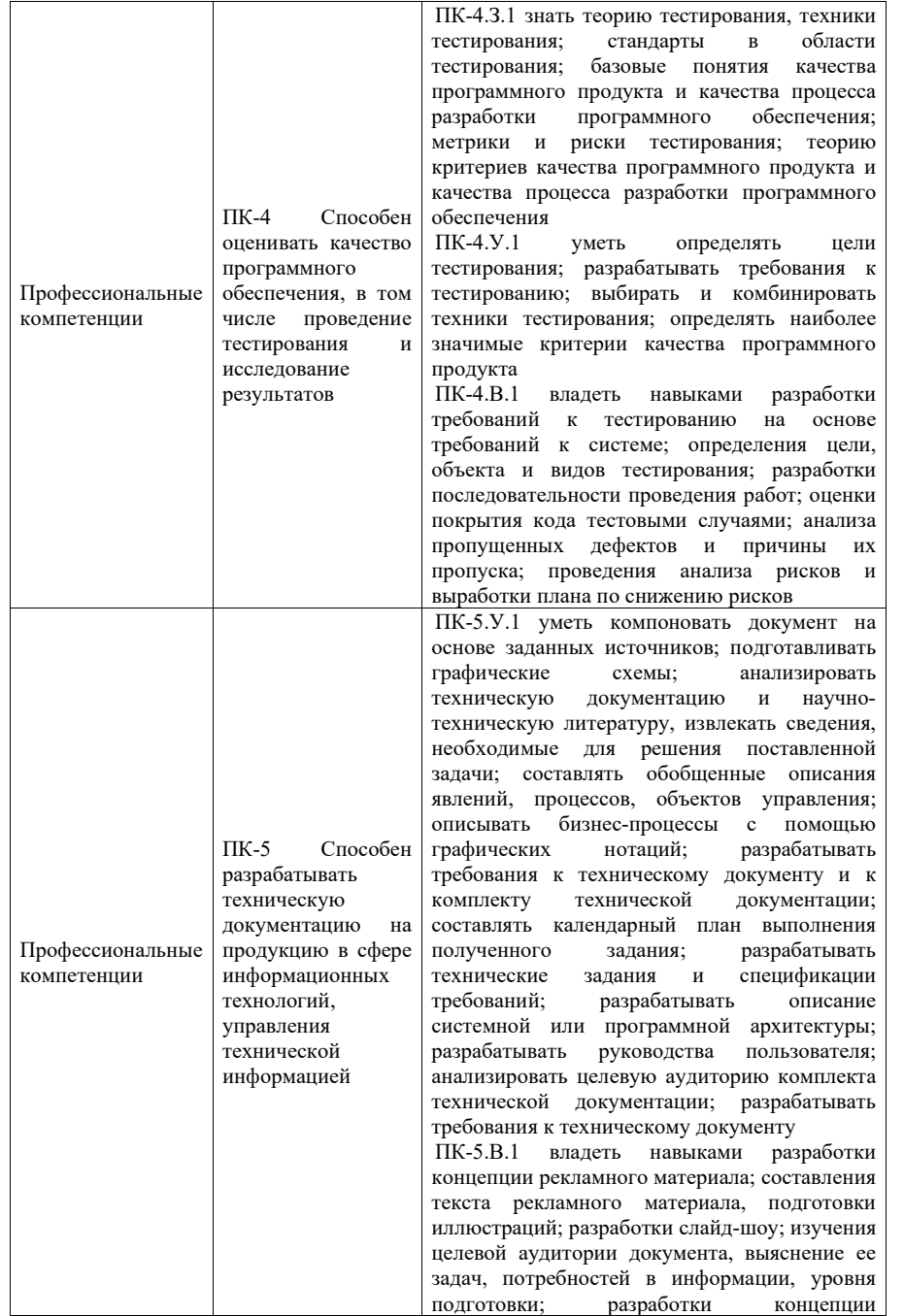

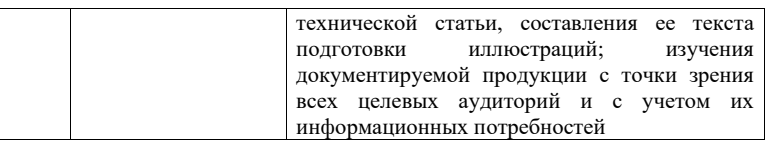

## 2. Место дисциплины в структуре ОП

Дисциплина базируется на знаниях, ранее приобретенных студентами при изучении следующих дисциплин:

- Информатика;
- Основы программирования;
- Технологии программирования.

Знания, полученные при изучении материала данной дисциплины, имеют как самостоятельное значение, так и используются при изучении других дисциплин:

- Методы и средства проектирования информационных систем;
- Моделирование систем.

## 3. Объем и трудоемкость дисциплины

Данные об общем объеме дисциплины, трудоемкости отдельных видов учебной работы по дисциплине (и распределение этой трудоемкости по семестрам) представлены в таблице 2.

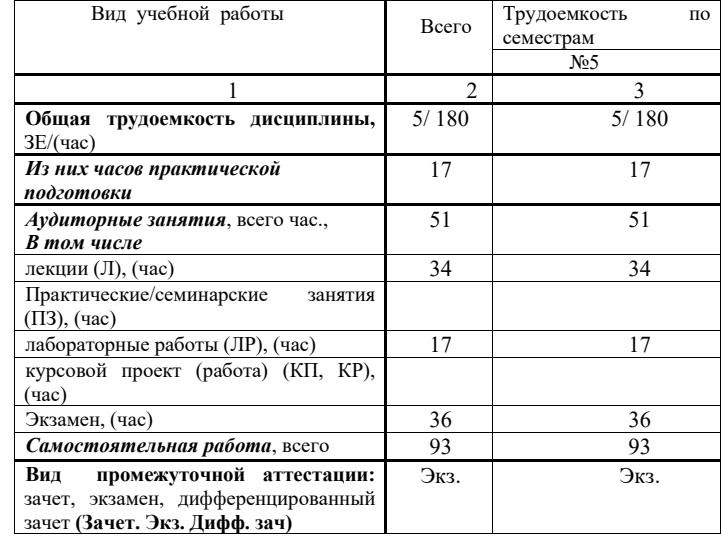

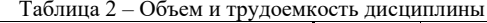

## 4. Содержание дисциплины

4.1. Распределение трудоемкости дисциплины по разделам и видам занятий. Разделы, темы дисциплины и их трудоемкость приведены в таблице 3. Таблица 3 – Разделы, темы дисциплины, их трудоемкость

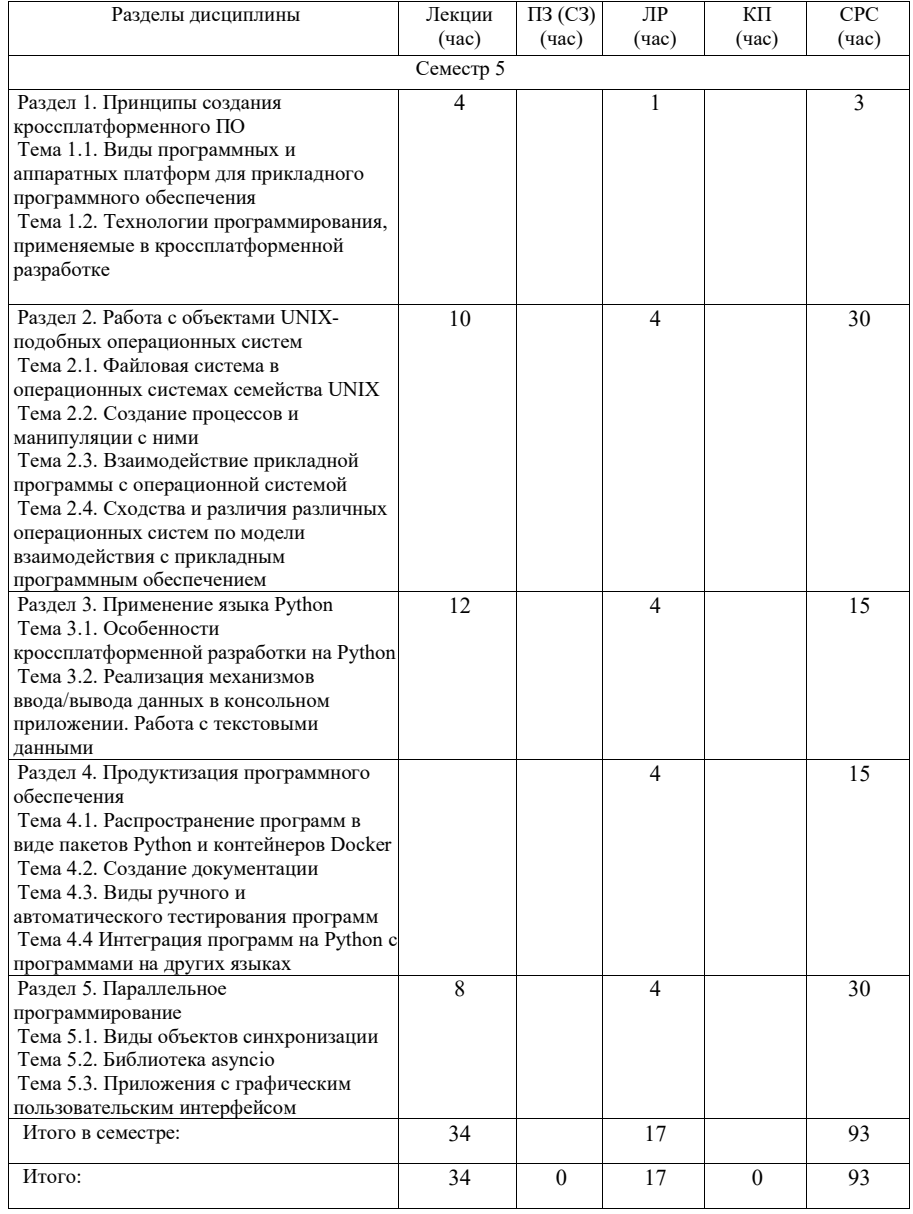

Практическая подготовка заключается в непосредственном выполнении обучающимися определенных трудовых функций, связанных с будущей профессиональной деятельностью.

4.2. Содержание разделов и тем лекционных занятий.

Содержание разделов и тем лекционных занятий приведено в таблице 4.

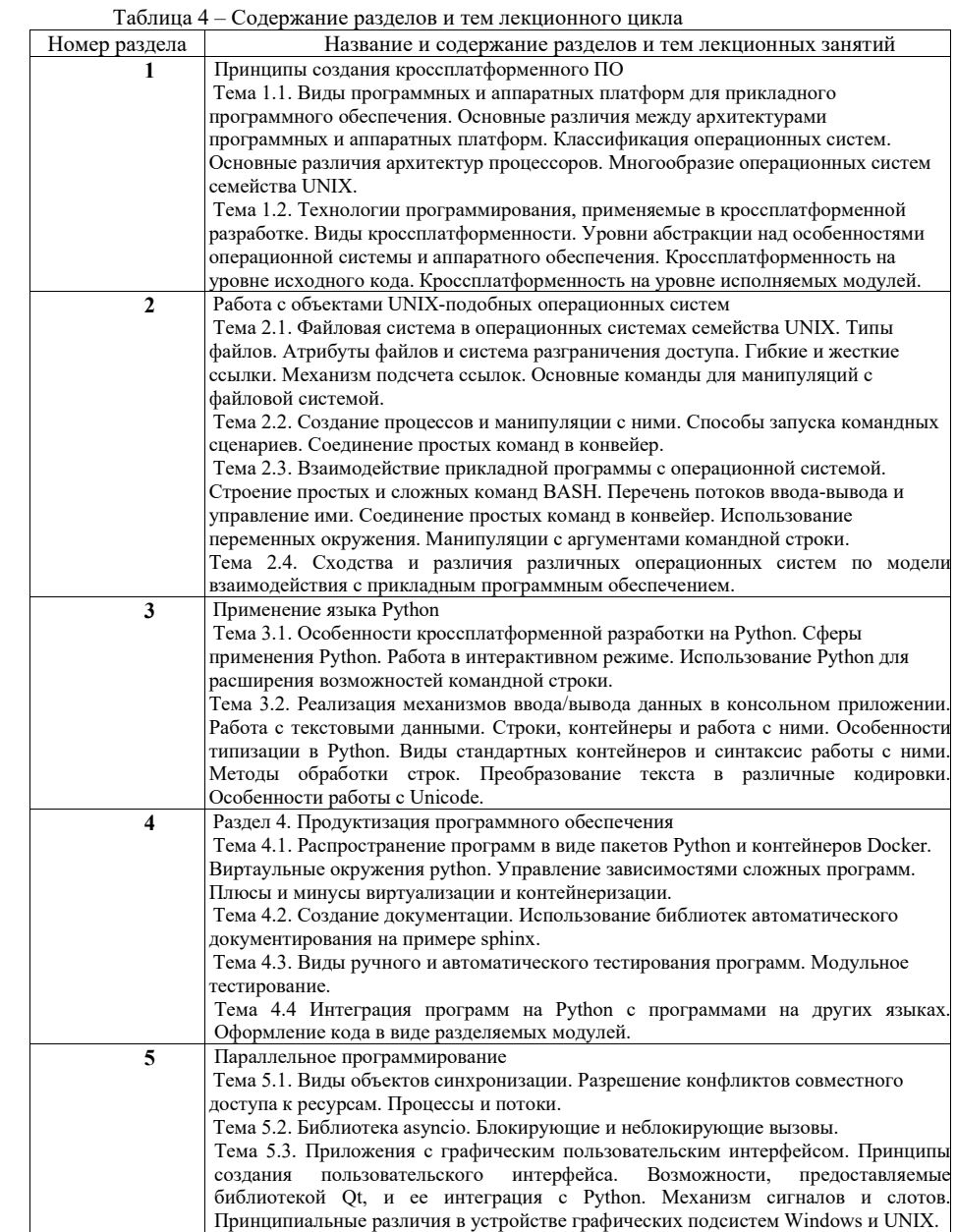

4.3. Практические (семинарские) занятия

## Темы практических занятий и их трудоемкость приведены в таблице 5.

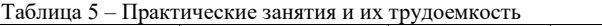

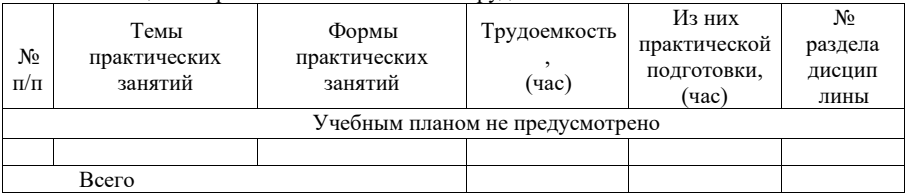

4.4. Лабораторные занятия

Темы лабораторных занятий и их трудоемкость приведены в таблице 6. Таблица 6 – Лабораторные занятия и их трудоемкость

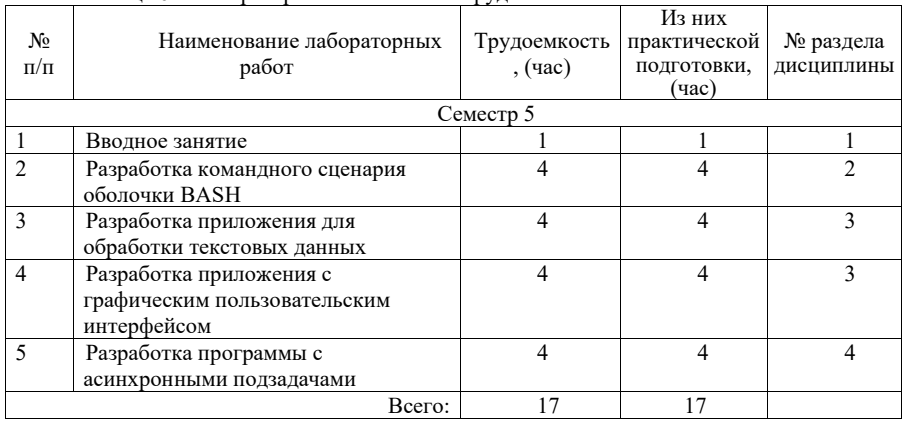

4.5. Курсовое проектирование/ выполнение курсовой работы Учебным планом не предусмотрено

4.6. Самостоятельная работа обучающихся

Виды самостоятельной работы и ее трудоемкость приведены в таблице 7.

Таблица 7 – Виды самостоятельной работы и ее трудоемкость

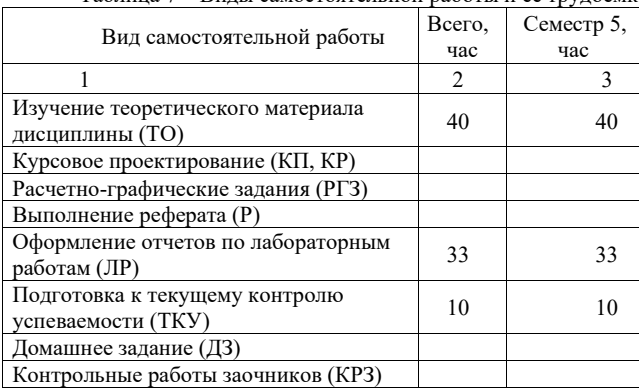

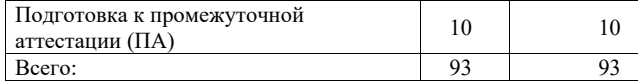

## 5. Перечень учебно-методического обеспечения для самостоятельной работы обучающихся по дисциплине (модулю)

Учебно-методические материалы для самостоятельной работы обучающихся указаны в п.п. 7-11.

#### 6. Перечень печатных и электронных учебных изданий

Перечень печатных и электронных учебных изданий приведен в таблице 8. Таблица 8– Перечень печатных и электронных учебных изданий

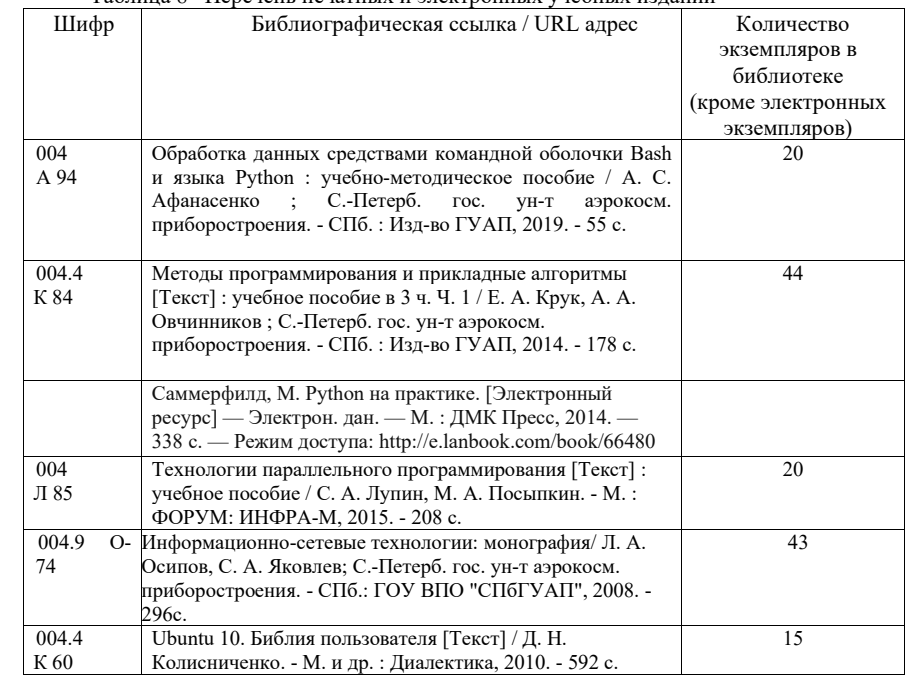

## 7. Перечень электронных образовательных ресурсов информационно-телекоммуникационной сети «Интернет»

Перечень электронных образовательных ресурсов информационнотелекоммуникационной сети «Интернет», необходимых для освоения дисциплины приведен в таблице 9.

Таблица 9 – Перечень электронных образовательных ресурсов информационнотелекоммуникационной сети «Интернет»

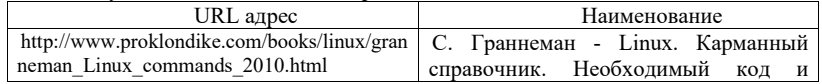

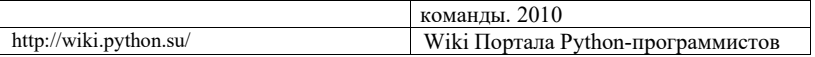

#### 8. Перечень информационных технологий

8.1. Перечень программного обеспечения, используемого при осуществлении образовательного процесса по дисциплине.

Перечень используемого программного обеспечения представлен в таблице 10.  $T_0$ блица 10– Перецень программного обеспечения

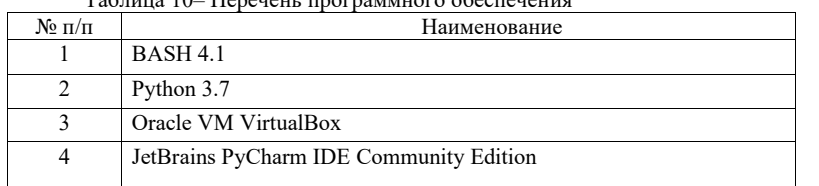

#### 8.2. Перечень информационно-справочных систем, используемых при осуществлении образовательного процесса по дисциплине

Перечень используемых информационно-справочных систем представлен в таблице 11.

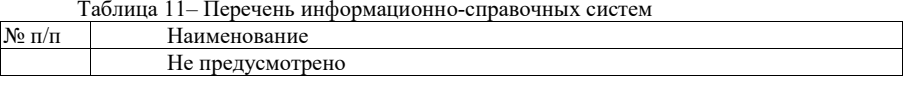

## 9. Материально-техническая база

Состав материально-технической базы, необходимой для осуществления образовательного процесса по дисциплине, представлен в таблице12.

Таблица 12 – Состав материально-технической базы

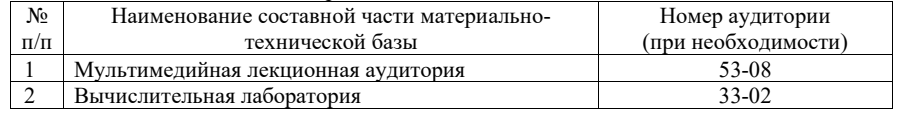

#### 10.Оценочные средства для проведения промежуточной аттестации

#### 10.1. Состав оценочных средств для проведения промежуточной аттестации

Состав оценочных средств для проведения промежуточной аттестации обучающихся по дисциплине приведен в таблице 13.

Таблица 13 – Состав оценочных средств для проведения промежуточной аттестации

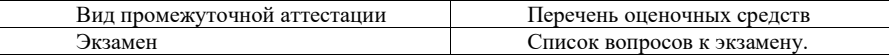

10.2. В качестве критериев оценки уровня сформированности (освоения) компетенций обучающимися применяется 5-балльная шкала оценки сформированности компетенций, которая приведена в таблице 14. В течение семестра может использоваться 100-балльная шкала модульно-рейтинговой системы Университета, правила использования которой, установлены соответствующим локальным нормативным актом ГУАП.

Таблица 14 –Критерии оценки уровня сформированности компетенций Оценка компетенции Характеристика сформированных компетенций

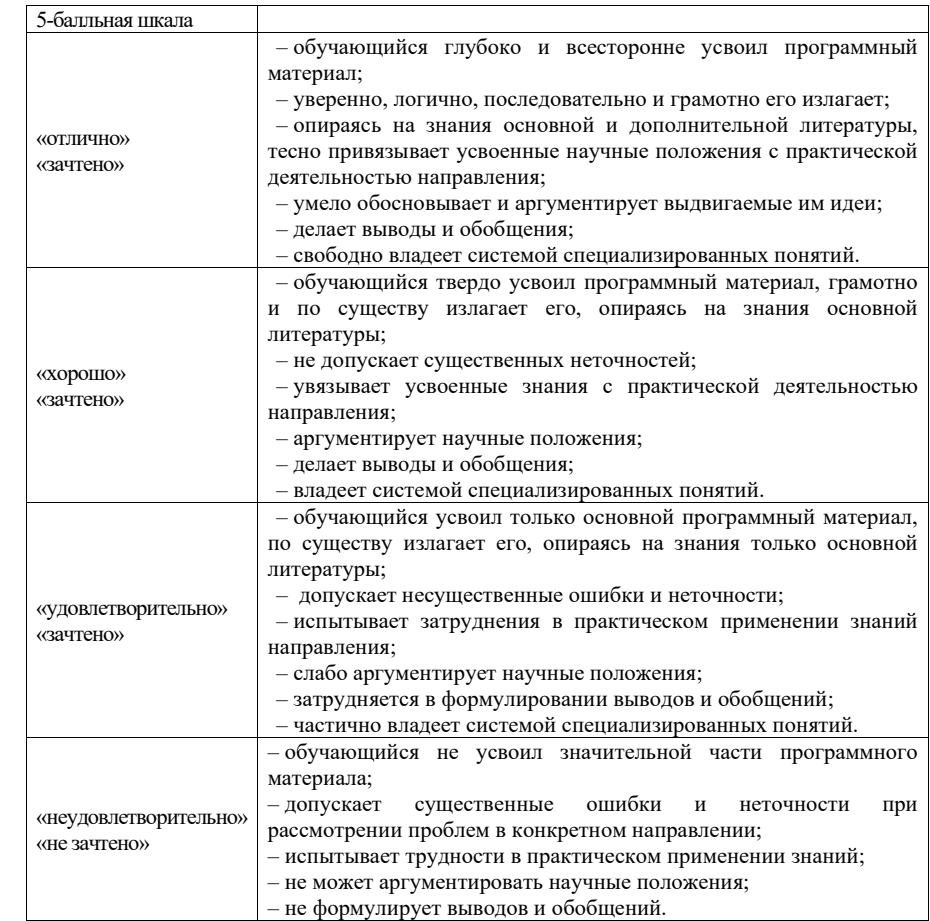

# 10.3. Типовые контрольные задания или иные материалы.

Вопросы (задачи) для экзамена представлены в таблице 15.

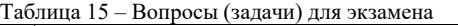

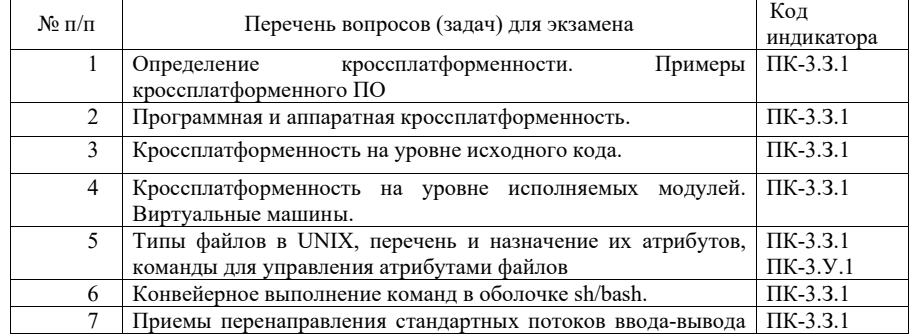

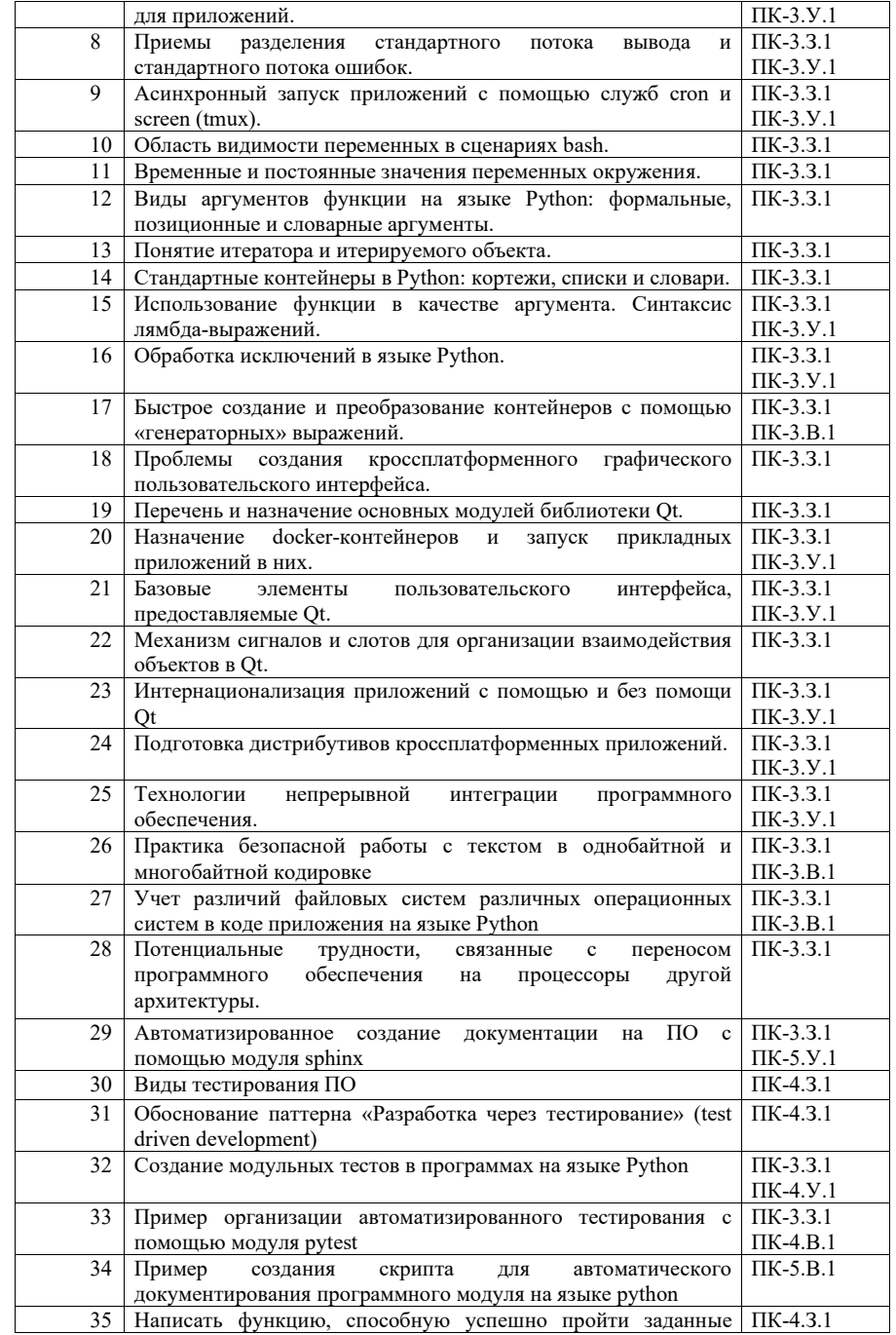

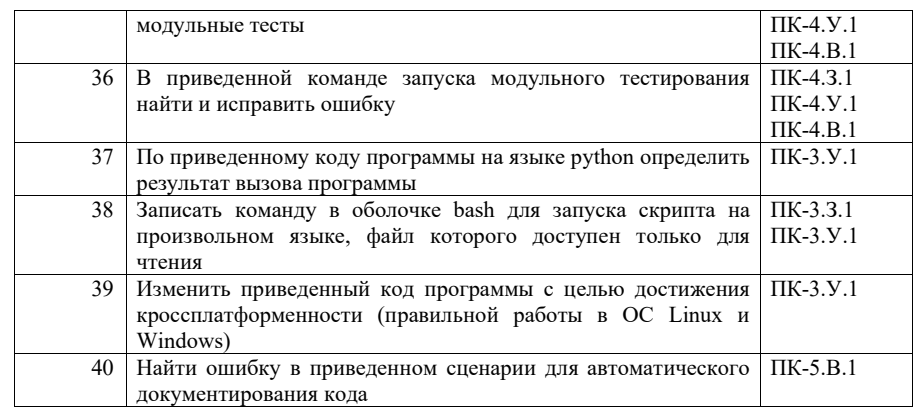

Вопросы (задачи) для зачета / дифф. зачета представлены в таблице 16.

Таблица 16 – Вопросы (задачи) для зачета / дифф. зачета

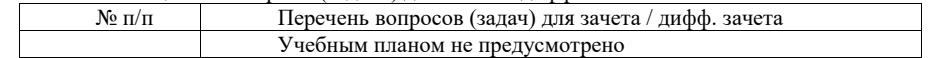

Перечень тем для курсового проектирования/выполнения курсовой работы представлены в таблице 17.

Таблица 17 – Перечень тем для курсового проектирования/выполнения курсовой работы

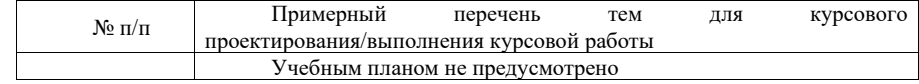

Вопросы для проведения промежуточной аттестации в виде тестирования представлены в таблице 18.

Таблица 18 – Примерный перечень вопросов для тестов

| $\mathbf{N}$ <sup>0</sup> π/π | Примерный перечень вопросов для тестов |  |  |  | Кол<br>индикатора |
|-------------------------------|----------------------------------------|--|--|--|-------------------|
|                               | Учебным планом не предусмотрено        |  |  |  |                   |

Перечень тем контрольных работ по дисциплине обучающихся заочной формы обучения, представлены в таблице 19.

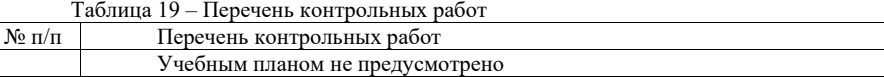

10.4. Методические материалы, определяющие процедуры оценивания индикаторов, характеризующих этапы формирования компетенций, содержатся в локальных нормативных актах ГУАП, регламентирующих порядок и процедуру проведения текущего контроля успеваемости и промежуточной аттестации обучающихся ГУАП.

## 11.Методические указания для обучающихся по освоению дисциплины

Целью изучения дисциплины является получение студентами необходимых знаний, умений и навыков в области создания и распространения прикладных программ, ориентированных на несколько различных программных или аппаратных платформ и предназначенных для построения информационных систем и технологий.

### 11.1. Методические указания для обучающихся по освоению лекционного материала *.*

Основное назначение лекционного материала – логически стройное, системное, глубокое и ясное изложение учебного материала. Назначение современной лекции в рамках дисциплины не в том, чтобы получить всю информацию по теме, а в освоении фундаментальных проблем дисциплины, методов научного познания, новейших достижений научной мысли. В учебном процессе лекция выполняет методологическую, организационную и информационную функции. Лекция раскрывает понятийный аппарат конкретной области знания, её проблемы, дает цельное представление о дисциплине, показывает взаимосвязь с другими дисциплинами.

Планируемые результаты при освоении обучающимися лекционного материала:

- получение современных, целостных, взаимосвязанных знаний, уровень которых определяется целевой установкой к каждой конкретной теме;
- получение опыта творческой работы совместно с преподавателем;
- развитие профессионально-деловых качеств, любви к предмету и самостоятельного творческого мышления.
- появление необходимого интереса, необходимого для самостоятельной работы;
- получение знаний о современном уровне развития науки и техники и о прогнозе их развития на ближайшие годы;
- научиться методически обрабатывать материал (выделять главные мысли и положения, приходить к конкретным выводам, повторять их в различных формулировках);
- получение точного понимания всех необходимых терминов и понятий.

Лекционный материал может сопровождаться демонстрацией слайдов и использованием раздаточного материала при проведении коротких дискуссий об особенностях применения отдельных тематик по дисциплине.

Структура предоставления лекционного материала:

- Раздел 1. Принципы создания кроссплатформенного ПО.
- Тема 1.1. Виды программных и аппаратных платформ для прикладного программного обеспечения.
- Тема 1.2. Технологии программирования, применяемые в кроссплатформенной разработке.
- Раздел 2. Работа с объектами UNIX-подобных операционных систем.
- Тема 2.1. Файловая система в операционных системах семейства UNIX.
- Тема 2.2. Создание процессов и манипуляции с ними.
- Тема 2.3. Взаимодействие прикладной программы с операционной системой.
- Тема 2.4. Сходства и различия различных операционных систем по модели. взаимодействия с прикладным программным обеспечением.
- Раздел 3. Применение языка Python
- Тема 3.1. Особенности кроссплатформенной разработки на Python.
- Тема 3.2. Реализация механизмов ввода/вывода данных в консольном приложении. Работа с текстовыми данными.
- Раздел 4. Продуктизация программного обеспечения.
- Тема 4.1. Распространение программ в виде пакетов Python и контейнеров Docker.
- Тема 4.2. Создание документации.
- Тема 4.3. Виды ручного и автоматического тестирования программ.
- Тема 4.4 Модульная интеграция программ на Python с программами на других языках.
- Раздел 5. Параллельное программирование.
- Тема 5.1. Виды объектов синхронизации.
- Тема 5.2. Библиотека asyncio.
- Тема 5.3. Приложения с графическим пользовательским интерфейсом.

Методические указания по освоению лекционного материала имеются в библиотеке ГУАП: Обработка данных средствами командной оболочки Bash и языка Python : учебно-методическое пособие / А. С. Афанасенко ; С.-Петерб. гос. ун-т аэрокосм. приборостроения. - СПб. : Изд-во ГУАП, 2019. - 55 с.

Эти материалы также имеются в электронном виде по адресу: https://pro.guap.ru/getmaterial/496dc89861a4a6d4d58c9c668eb1ce50.

#### 11.2. Методические указания для обучающихся по выполнению лабораторных работ

В ходе выполнения лабораторных работ обучающийся должен углубить и закрепить знания, практические навыки, овладеть современной методикой и техникой эксперимента в соответствии с квалификационной характеристикой обучающегося. Выполнение лабораторных работ состоит из экспериментально-практической, расчетноаналитической частей и контрольных мероприятий.

Выполнение лабораторных работ обучающимся является неотъемлемой частью изучения дисциплины, определяемой учебным планом, и относится к средствам, обеспечивающим решение следующих основных задач обучающегося:

- приобретение навыков исследования процессов, явлений и объектов, изучаемых в рамках данной дисциплины;
- закрепление, развитие и детализация теоретических знаний, полученных на лекциях;
- получение новой информации по изучаемой дисциплине;
- приобретение навыков самостоятельной работы с лабораторным оборудованием и приборами.

#### Задание и требования к проведению лабораторных работ

Вариант задания по каждой лабораторной работе обучающийся получает в соответствии с номером в списке группы. Перед проведением лабораторной работы обучающемуся следует внимательно ознакомиться с методическими указаниями по ее выполнению. В соответствии с заданием обучающийся должен подготовить необходимые данные, получить от преподавателя допуск к выполнению лабораторной работы, выполнить указанную последовательность действий, получить требуемые результаты, оформить и защитить отчет по лабораторной работе.

#### Структура и форма отчета о лабораторной работе

Отчет о лабораторной работе должен включать в себя: титульный лист, формулировку задания, теоретические положения, используемые при выполнении лабораторной работы, описание процесса выполнения лабораторной работы, иллюстративный материал (таблицы, графики, схемы), полученные результаты и выводы.

#### Требования к оформлению отчета о лабораторной работе

По каждой лабораторной работе выполняется отдельный отчет. Титульный лист оформляется в соответствии с шаблоном (образцом) приведенным на сайте ГУАП (www.guap.ru) в разделе «Сектор нормативной документации». Текстовые и графические материалы оформляются в соответствии с действующими ГОСТами и требованиями, приведенными на сайте ГУАП (www.guap.ru) в разделе «Сектор нормативной документации».

Методические указания по освоению лекционного материала имеются в библиотеке ГУАП: Обработка данных средствами командной оболочки Bash и языка Python : учебно-методическое пособие / А. С. Афанасенко ; С.-Петерб. гос. ун-т аэрокосм. приборостроения. - СПб. : Изд-во ГУАП, 2019. - 55 с.

Эти материалы также имеются в электронном виде по адресу: https://pro.guap.ru/getmaterial/496dc89861a4a6d4d58c9c668eb1ce50.

#### 11.3. Методические указания для обучающихся по прохождению самостоятельной работы

В ходе выполнения самостоятельной работы, обучающийся выполняет работу по заданию и при методическом руководстве преподавателя, но без его непосредственного участия.

В процессе выполнения самостоятельной работы, у обучающегося формируется целесообразное планирование рабочего времени, которое позволяет им развивать умения и навыки в усвоении и систематизации приобретаемых знаний, обеспечивает высокий уровень успеваемости в период обучения, помогает получить навыки повышения профессионального уровня.

Методическим материалом, направляющим самостоятельную работу обучающихся является учебно-методический материал по дисциплине.

#### 11.4. Методические указания для обучающихся по прохождению текущего контроля успеваемости.

Текущий контроль успеваемости предусматривает контроль качества знаний обучающихся, осуществляемого в течение семестра с целью оценивания хода освоения дисциплины. При текущем контроле успеваемости учитывается число успешно сданных лабораторных работ, а также письменная проверочная работа по материалам лекций, проводимая на 8 учебной неделе семестра.

Текущий контроль успеваемости проводится один раз в середине семестра (на 8 или 9 учебной неделе, в зависимости от расписания занятий).

Текущий контроль успеваемости обеспечивается проверочными работами, направленными на проверку степени освоения лекционного материала, также учитываются сроки сдачи лабораторных работ. В случае выполнения и успешной сдачи менее 2 лабораторных работ, а также в случае невыполнения или неуспешной сдачи проверочной работы на момент проведения текущего контроля успеваемости, обучающийся, при успешном прохождении промежуточной аттестации в форме экзамена, не может получить аттестационную оценку выше «хорошо». В случае невыполнения ни одной лабораторной работы на момент проведения текущего контроля успеваемости, обучающийся, при успешном прохождении промежуточной аттестации в форме экзамена, не может получить аттестационную оценку выше «удовлетворительно».

### 11.5. Методические указания для обучающихся по прохождению промежуточной аттестации.

Промежуточная аттестация обучающихся предусматривает оценивание промежуточных и окончательных результатов обучения по дисциплине. Она включает в себя:

 экзамен – форма оценки знаний, полученных обучающимся в процессе изучения всей дисциплины или ее части, навыков самостоятельной работы, способности применять их для решения практических задач. Экзамен проводится в период экзаменационной сессии и завершается аттестационной оценкой «отлично», «хорошо», «удовлетворительно», «неудовлетворительно».

В случае невыполнения и/или неуспешной сдачи 1 и более лабораторных работ, максимальная оценка на экзамене снижается на 1 балл за каждую несданную лабораторную работу.

Система оценок при проведении промежуточной аттестации осуществляется в соответствии с требованиями Положений «О текущем контроле успеваемости и промежуточной аттестации студентов ГУАП, обучающихся по программы высшего образования» и «О модульно-рейтинговой системе оценки качества учебной работы студентов в ГУАП».

Лист внесения изменений в рабочую программу дисциплины

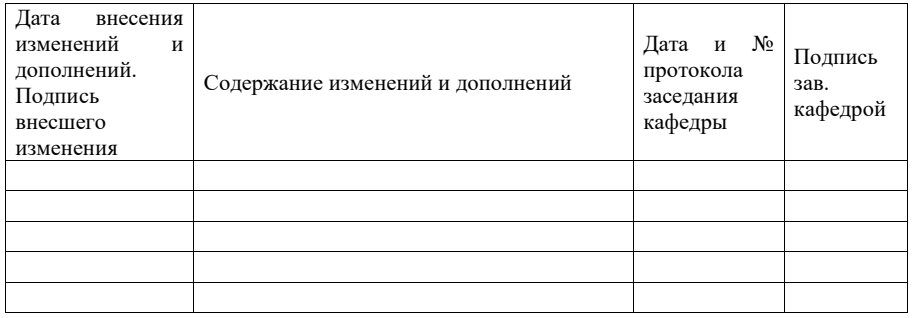